Download Adobe Photoshop 2021 (Version 22.1.1) Activation Code With Keygen For Windows [32|64bit] {{ IAtest version }} 2023

Cracking Adobe Photoshop is a bit more involved, but it can be done. First, you'll need to download a program called a keygen. This is a program that will generate a valid serial number for you, so that you can activate the full version of the software without having to pay for it. After the keygen is downloaded, run it and generate a valid serial number. Then, launch Adobe Photoshop and enter the serial number. You should now have a fully functional version of the software. Just remember, cracking software is illegal and punishable by law, so use it at your own risk.

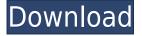

The actual question that I have to answer is whether Adobe's latest update is worth abandoning their software. Quite simply, the answer is no. The number of targeted improvements is impressive, but the quality of the software is not. Bug fixes and general performance improvements are, at times, good enough reasons to upgrade. But in my case, the fact that the update seems to include a lot of this stuff makes me not want to bother downloading it. Just in the course of the review, I have discovered quite a few bugs. Here are some (of course, only a tiny fraction of what I guess you'll find once you try the update.) the Lightroom plug-ins and apps – the Import and navigation functions should be much faster, at least on modern computers.

- I'd like to see more speed improvements in the Import plug-ins. I've noticed speed issues while importing PDFs, Illustrator.psd files and sometimes even the.tif images that I use for testing.
- I'd like to see better performance improvements in the Import plug-ins during any large batch import, such as the new 30,000 image import that I just did.
- I want the Adjustment layer or the Spot Removal tool to appear in the main screen immediately after being selected, not only when I press Shift+E to open it. I can get around this, but it could make the entire workflow much less cumbersome.
- I used to see the Exported image's ZOOM level on the right-hand side of the screen. No more. This frustrated me so much that I had to leave Lightroom until I discovered that the ZOOM level is added to the "export data" for each image, and that I just need to set the export option to have it exported in the first place.
- I was surprised to see that the Rotate Adjustment Layer option is grayed out in Lightroom. Depending on the orientation of the image, I may need to rotate the layer all by itself, which is what I was told to expect.
- I'd like to have more control over how the details of the Adjustment layers are displayed in light table views as I work. I have to scroll past the details and go back to make adjustments. Opening a Light table by pressing Esc should make the Adjustment layer pop right up.

## Download free Adobe Photoshop 2021 (Version 22.1.1)Full Version For Windows 2023

## What It Does:

Adobe worked with some of the most successful blogs and magazines in the world to come up with a bunch of special CSS and HTML shortcuts that can help you save time. Softwares including Adobe Photoshop and Adobe Lightroom enable writers to include images and photos in their work. Writers need to have skills in Photoshop, Lightroom, and the related softwares. For digital photography, Adobe Photoshop and Lightroom are the most popular software, but the differences among them can be confusing. **What is photoshop camera?** 

In the new launch of Adobe Photoshop, Photoshop Camera is an example of the new capability in Photoshop where, in easy-to-use steps, you can create a second version of your photographs, editing out objects you do not want in the image. This new capability is available in the new Photoshop at no additional cost in the Photoshop Creative Cloud subscription plan. Create a new Camera Raw file of any size you want. You can then use the Camera Raw editor to select and remove objects and bodies from your images and position them in Photoshop to create a new image. You can make all these changes in Camera Raw or Photoshop, or use both. Photoshop is a high-precision vector graphics editor released as a part of the Adobe Creative Suite by Adobe Systems, Inc. — software enthusiasts regard it as one of the most powerful graphics software packages of all time. It can work as a

standalone program for general use, or as part of a suite of productivity software, which is often bundled for a single price. A significant part of its legacy is the Photoshop file format which was adopted by Apple, Corel, Microsoft, and others. The program's development began in 1984 by a team at Photoshop Labs, who were brought to Adobe as part of the company's mid-1990s rebranding effort, and Adobe Holdings Inc., with the code named Photoshop CS. The first version was published in October 1990, and version 1.0 was released to manufacturing by Macintosh developer Adobe Systems. The program was the first major piece of software to be released under Adobe's at the time ironic corporate name, Macromedia (later to become Adobe Systems). The first version for Windows was released in 1992. In 1994, a beta program for Macintosh began called Photopshop. Adobe acquired Macromedia in 1998. Adobe announced in February 2008 that it would end development of the classic Mac OS-only Photoshop, Photoshop Elements, and Acrobat products, and would instead focus on releasing a higher-end product, Photoshop CS3. Photoshop CS3 officially launched on May 15, 2008. The current version is Photoshop CC 2015, and the next major version is expected to be released in September 2020 (codenamed \"Deluxe\"). 933d7f57e6

## Adobe Photoshop 2021 (Version 22.1.1) Download Torrent (Activation Code) Activator {{ upDated }} 2022

Photoshop is the world's most powerful image-editing tool, and this book takes you through the whole process in a comprehensive step-by-step approach. The book begins with a thorough overview of the Photoshop program. It covers creating and using workflows, as well as fundamentals, using the tools, and working with layers. Each chapter discusses various features, and each feature is accompanied by screenshots or a range of sample images. If you're just getting started with Photoshop or you're looking to broaden your design toolbox, you'll want to check out these essential Photoshop features (and, if you're on a Mac, the related software Elements). The full version of Photoshop is suitable to be used by the professionals. This version is offered with a number of powerful features which are used for editing and creating images that are professional in quality. Share for Review in Photoshop beta is a photo editing feature that enables users to open, view, and collaborate on projects in Photoshop without leaving the application. Users can take a single image and open it into Photoshop for a wide range of editing and collaboration activities. Adobe Photoshop is one of the most popular applications used by designers for image editing, editing, retouching, and so on. It is a complete tool that integrates both desktop and mobile applications and can be downloaded from the internet. Adobe Photoshop is the de facto standard in the industry for image editing. It has been popular for decades because of its power and ease-of-use. It is a raster graphics editing program. The most important aspect of tools is the ability to edit a color image. Photoshop is now an Adobe Creative Cloud product. It is available as a standalone product as well. You can download the application for free. The application has multiple tools such as resizing, cropping, rotating, etc. You can also save in several formats such as PSD, JPEG, TIFF, PDF, etc.

mixer brush tool photoshop free download photoshop material library free download download photoshop free untuk laptop download photoshop free trial version download photoshop free trial for 30 days download photoshop free trial windows 10 download photoshop free version for windows 7 download photoshop free version for windows 10 free download photoshop free font download photoshop free

Although the update includes only select of the new Photoshop CC features, namely using InDesign to design for Website presentation, as well as a selection of the new features introduced in CS6.com and being developed for future upgrade availability, we have reviewed it thoroughly, and are here to assist with your download. All downloads - including this CC product - are easy to download and install, but Site Licensing is non-refundable. You may wish to reconsider since the download and installation process is pretty straightforward. In this tutorial, you will learn how to remove unnecessary items from your photo. It is easy if you know how to use the Selection Tools in Photoshop. You can take a detailed look at some other easy Photoshop tips in this video tutorial on removing unwanted backgrounds from images. Since Photoshop will no longer create the same layer mask in the future, the always impressive Photoshop Shortcuts Tooltips provide quick access to the most useful tools and commands, plus help hand you on using important features of the software at a glance. Adobe Photoshop CS5 is getting a fully integrated workflow for non-destructive editing of broadcast graphics standards like the *RTLSG* and *F3G* tag sets, as well as graphics for hardware-specific formats like HDTV. The Selection panel has been reorganized to speed up workflow, and the

Content-Aware Move feature is better integrated into the toolbox, with a new Move menu in the Layers panel, for example.

2. Hidden Layers Feature: These are some of the best hidden layers for editing images which can become your best friend especially for landscape or bird photographers. These hidden layers are the diamonds for all professionals. 3. Edge Correction & Adjustment Layers with Global Recalibration: The new edge adjustment layer is undoubtedly one of the best tutorial for your beginners. Every item in any photograph is dependent on the other, and this edge adjustment layer will let you adjust the areas with global recalibration. You don't need to do any manual work 4. New Embedded Content: It's always a good news if you like nature photography or landscaping any time. New embedded content allows the ability to paste a large piece of image as content. Hire a pro photographer and they will have no problems. This new feature is absolutely a big feature. 5. Customized Rendering Quality: After an update, you can customize your rendering quality. In this update, there are two options during importing photos: Low or Standard. To edit your photos, just head to, Appearance > Page Setup. You can quickly adjust your settings and take your photo editing to the next level. 6. Richness: Popularity of depth seems unlimited. If you need to create any depth within a photo, just go to the Curves panel and click on the Curves Panel. And, you will see a new tab called "Richness" for increasing or decreasing color intensity.

https://jemi.so/3gastflacWtipe/posts/plIrxtz01kJFwdHCf86d https://jemi.so/craburPerga/posts/ryjUajw5nwi77SRcHRQ7 https://jemi.so/riatremacso/posts/pfgEcOD7BoKFg5nYthJz https://jemi.so/quidesego/posts/OYC78MjP2ovKFv8jjjUD https://jemi.so/riatremacso/posts/y4LDHBE56LH73tfLJLvY https://jemi.so/olichVcauku/posts/HTlmx6o30kn8mN66E108 https://jemi.so/3gastflacWtipe/posts/HCCXrmYMxLtepAo1FTvH https://jemi.so/craburPerga/posts/yHEoYSlsuMSVMA5ywMfb https://jemi.so/craburPerga/posts/J2k5szHaLtkWPznPjKzY https://jemi.so/craburPerga/posts/dL5ynL4oTm5H8lYXt6ko https://jemi.so/craburPerga/posts/dL5ynL4oTm5H8lYXt6ko https://jemi.so/craburPerga/posts/gUZq7u5Q678pKHnvzJ8z https://jemi.so/olichVcauku/posts/4GN4DS2PMuVyVH4CvZCr https://jemi.so/3gastflacWtipe/posts/C5rLY2opy0TV25ccWn6X https://jemi.so/riatremacso/posts/AxioDXiZqPQetS53Q2Xw

With the recent launch of Adobe Sensei, you can now access the new features of Photoshop along with a variety of other Adobe tools. Adobe Sensei adapts your work to fit your style and the content in your photo, and you'll be able to change the direction of a person's gaze in seconds. If you're using elements like Photoshop or Photoshop Elements, Adobe Sensei will make improvements to the editing within Photoshop, and elements, such as the ability to layer, edit, and track two people at the same time – perfect for working remotely. The latest releases of Photoshop, Photoshop Elements, and Adobe Sensei bring some exciting new features and improvements. With these enhancements, Photoshop Elements becomes an excellent intermediate level photo editing option and Adobe's powerful editing features give you the power to create beautiful images. For beginners, Photoshop is a great choice – if you are still comfortable with the simple AWD workflow, and learning to use the basic tools, you can get great results. These Photoshop tips will explain how to edit images, retouch them and modify them. Photoshop vs. Adobe Photoshop Elements: Learn which one is your best

option if you're new to the world of image editors. Also, you can learn how Photoshop pros edit images. In order to do anything in Photoshop, you need to select an object in the image. Selecting an object is called lasso selection, just like the one you're used to on your high definition television.

https://zeroimpact-event.com/wp-content/uploads/2022/12/thosab.pdf https://www.divinejoyyoga.com/wp-content/uploads/2022/12/streter.pdf http://getpress.hu/blog/adobe-photoshop-cc-2018-trial-version-download-link/ https://mainemadedirect.com/wp-content/uploads/2022/12/chanalei.pdf https://www.devraco.com/wp-content/uploads/2022/12/Download\_Photoshop\_7\_For\_Windows\_7\_BET TER.pdf https://it-labx.ru/wp-content/uploads/2022/12/Adobe-Photoshop-CC-2018-Version-19-Hacked-WIN-M AC-3264bit-lAtest-release-2023.pdf http://www.lab20.it/2022/12/25/download-adobe-photoshop-cs4-lifetime-activation-code-with-registra

http://www.lab20.it/2022/12/25/download-adobe-photoshop-cs4-lifetime-activation-code-with-registra tion-code-2022/

https://boucanier.ca/wp-content/uploads/2022/12/quanjan.pdf http://quitoscana.it/2022/12/25/adobe-photoshop-cs5-full-version-windows-3264bit-latest-update-202 3/

It's been well known for quite some time now that Apple's iTunes Store was far ahead of it's competition in terms of making finding and listening to music the right way simpler. Ok, enough about royalty rights. But what about the options? Photoshop is a bit of a heavyweight offered on desktop and mobile devices. Aside from the photo editing, retouching and video editing tools, it also has an impressive variety of other features. These include one-click image adjustments, smart objects, layers, and much more. Today, the images in your business and personal spaces are increasingly complex and dynamic, often handled by a high degree of automation. And because of this, both traditional desktop computing and cloud-based platforms are being tapped for their ability to provide an accelerated artistry set to work. Fluid Image layers help you place text, logos, or images anywhere you like in the photo (and move them around, change opacity, etc). Unlike snaps in other applications, there's no need to complete a complex photo editing project that takes hours, or even days to finish. Adding text is as simple as pasting a document into the program and then editing it to your heart's content instead of interrupting the Photoshop workflow. You'll find all the standard features one would expect from an image editor: use brush tools to paint out filters, effects, or edits to an image. As you'd expect, there's now also a lot of ways to layer multiple versions of the same image so the adjustments are truly manageable.